# SQL et Bases de données

### Jean-Jacques Lévy

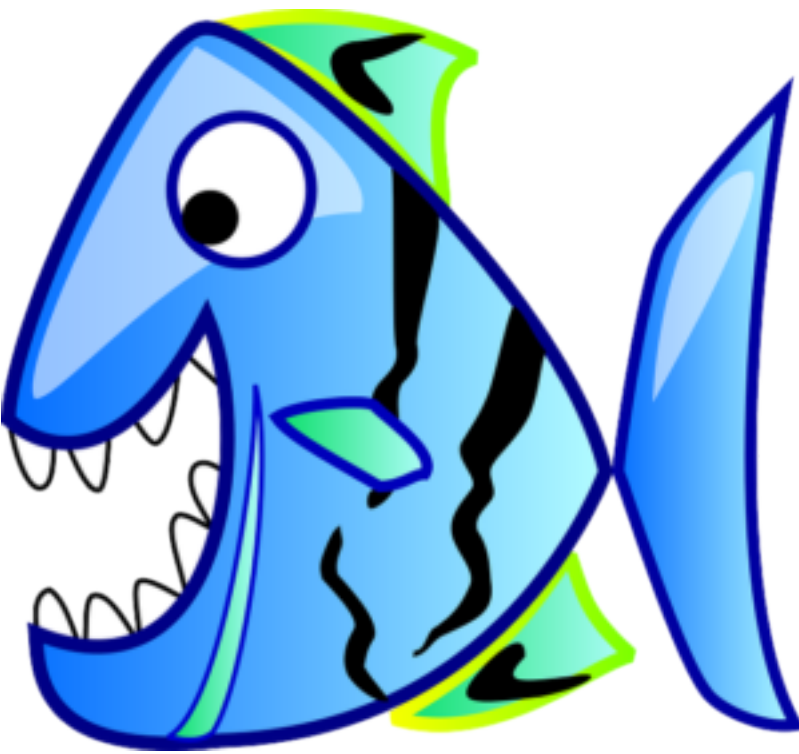

[jean-jacques.levy@inria.fr](#page-1-0)

### Cours 4

<http://jeanjacqueslevy.net/lp-sql>

1 avril 2022

### <span id="page-1-0"></span>Plan

- modifications
- attributs de groupe
- valeurs NULL
- jokers et filtrage
- join et contraintes
- indexation (début)

<http://www.w3schools.com/sql/default.asp> [http://www.programiz.com/sql](https://www.programiz.com/sql)

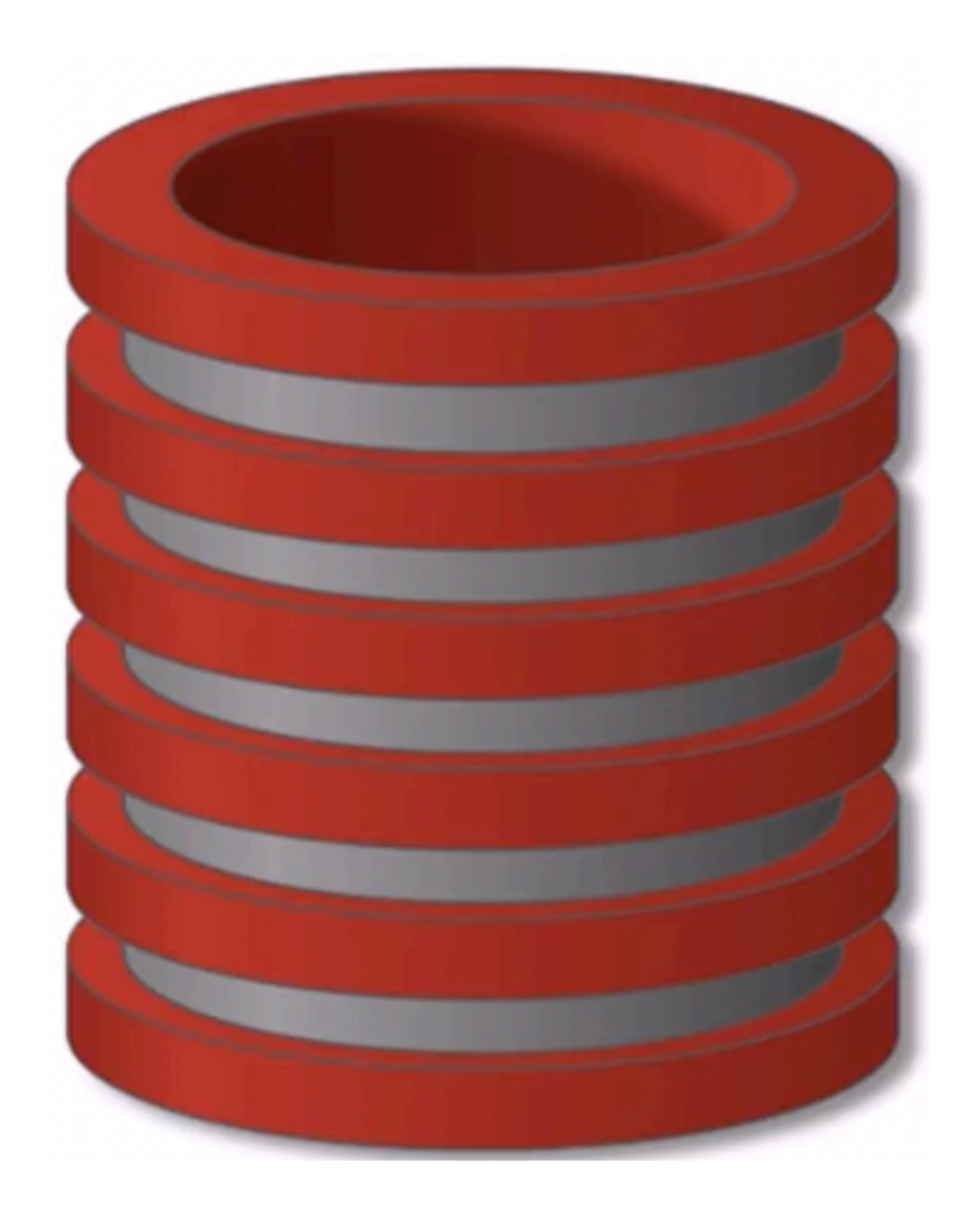

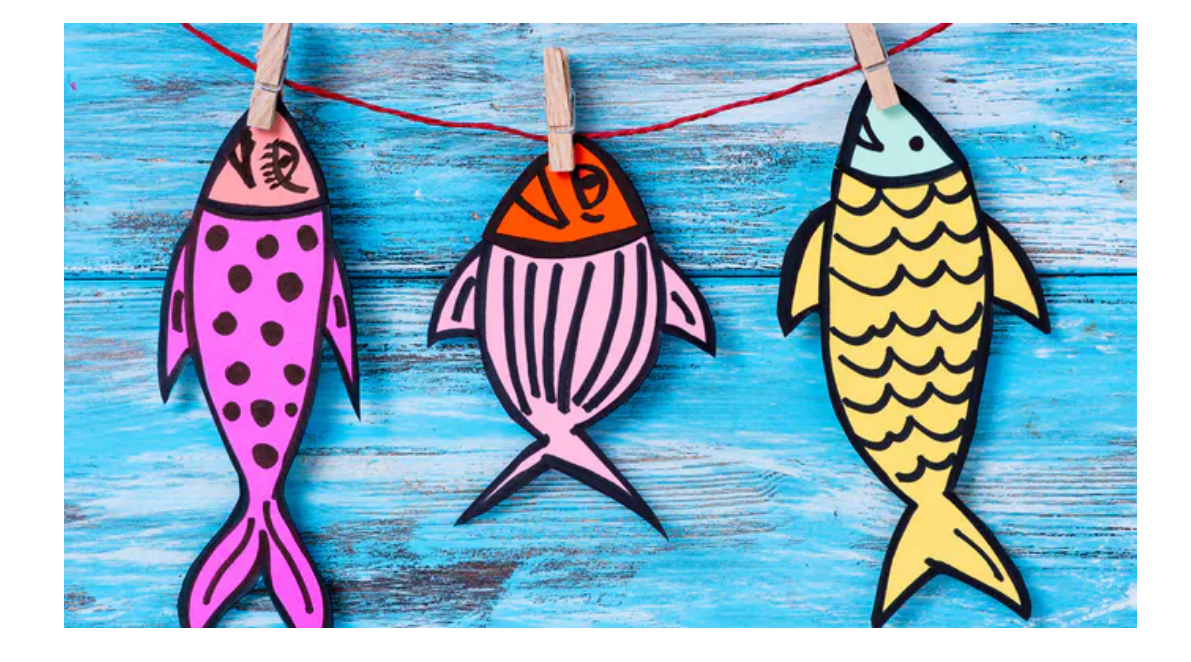

• deux bons tutoriels

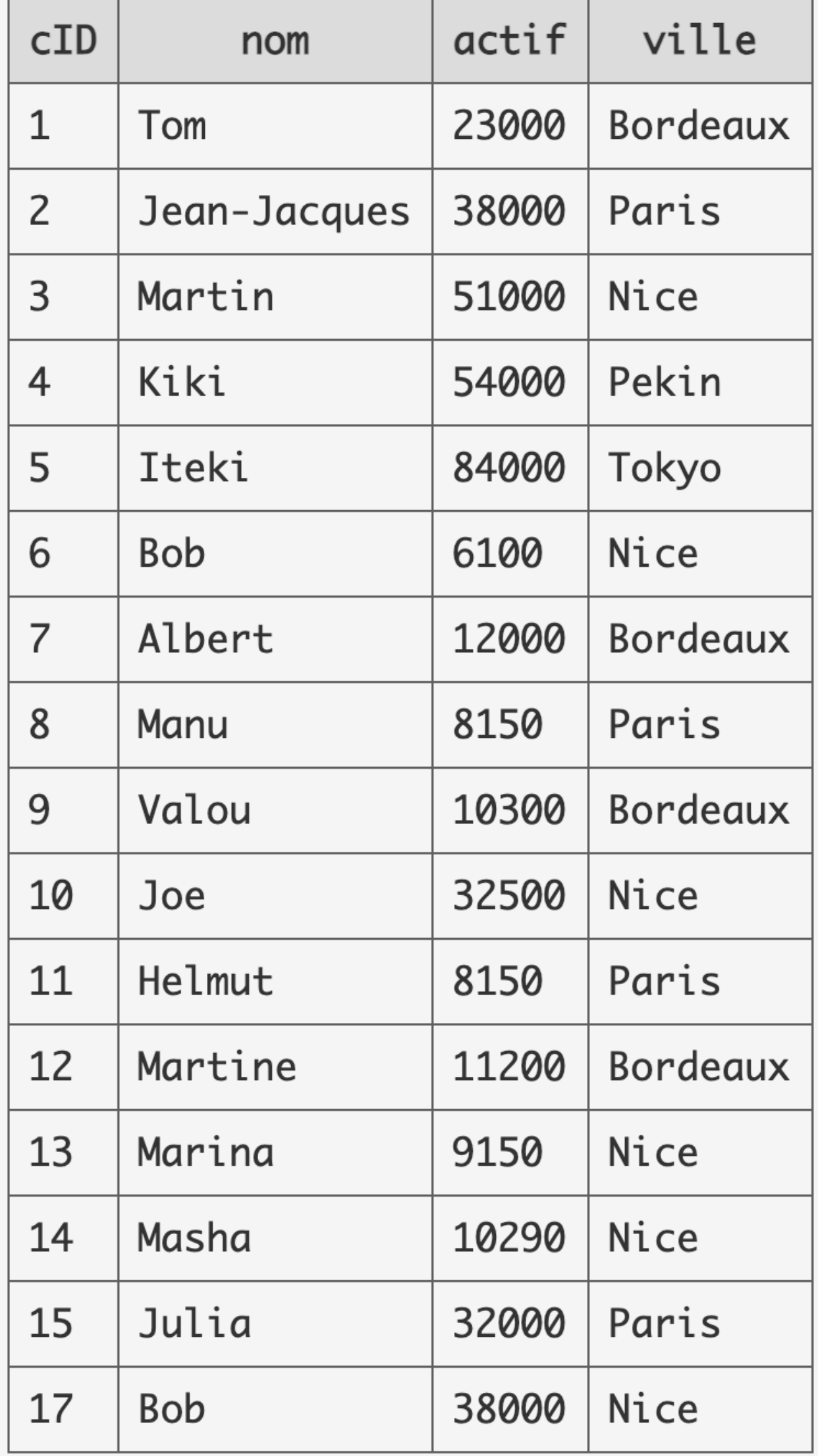

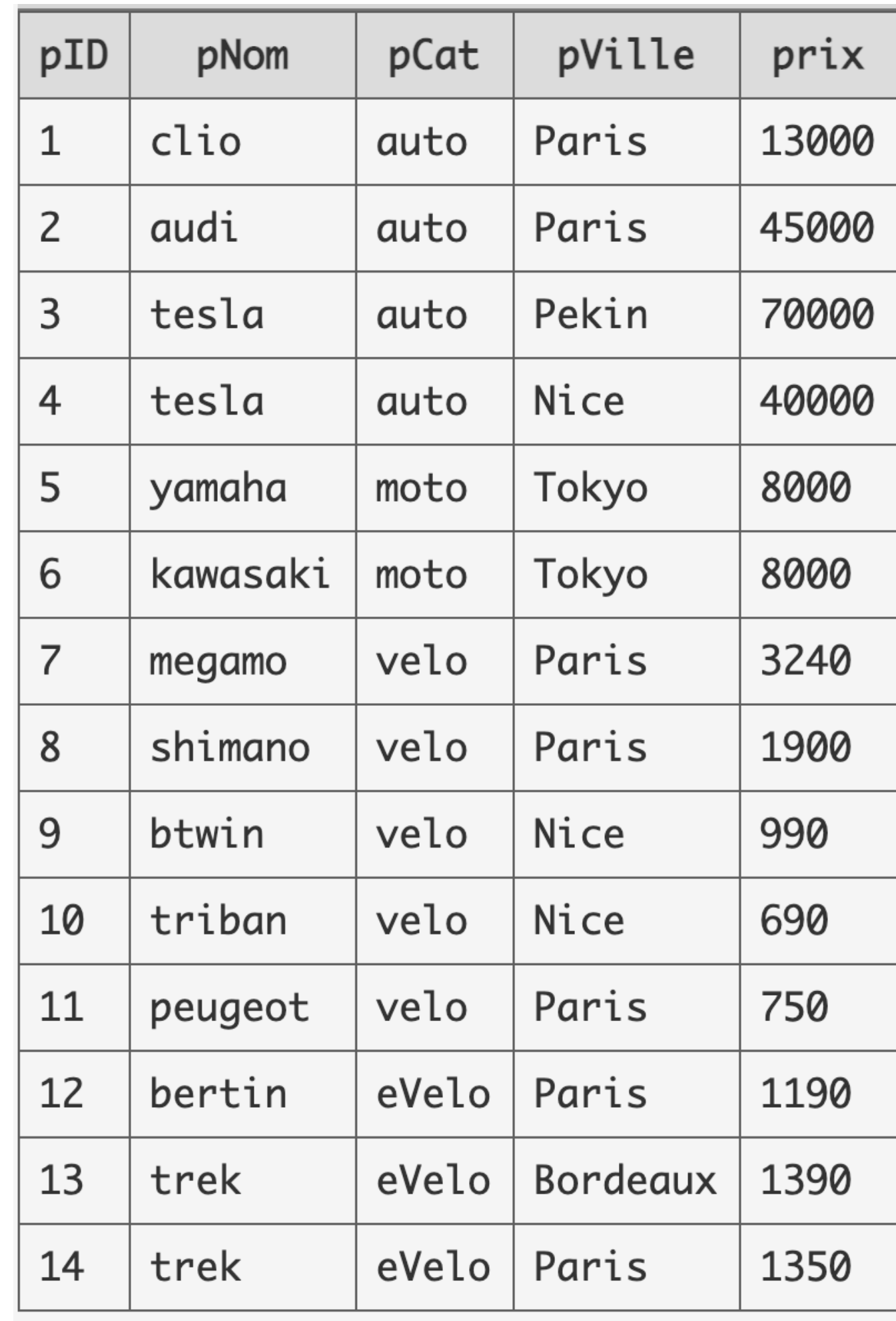

### **client produit devis**

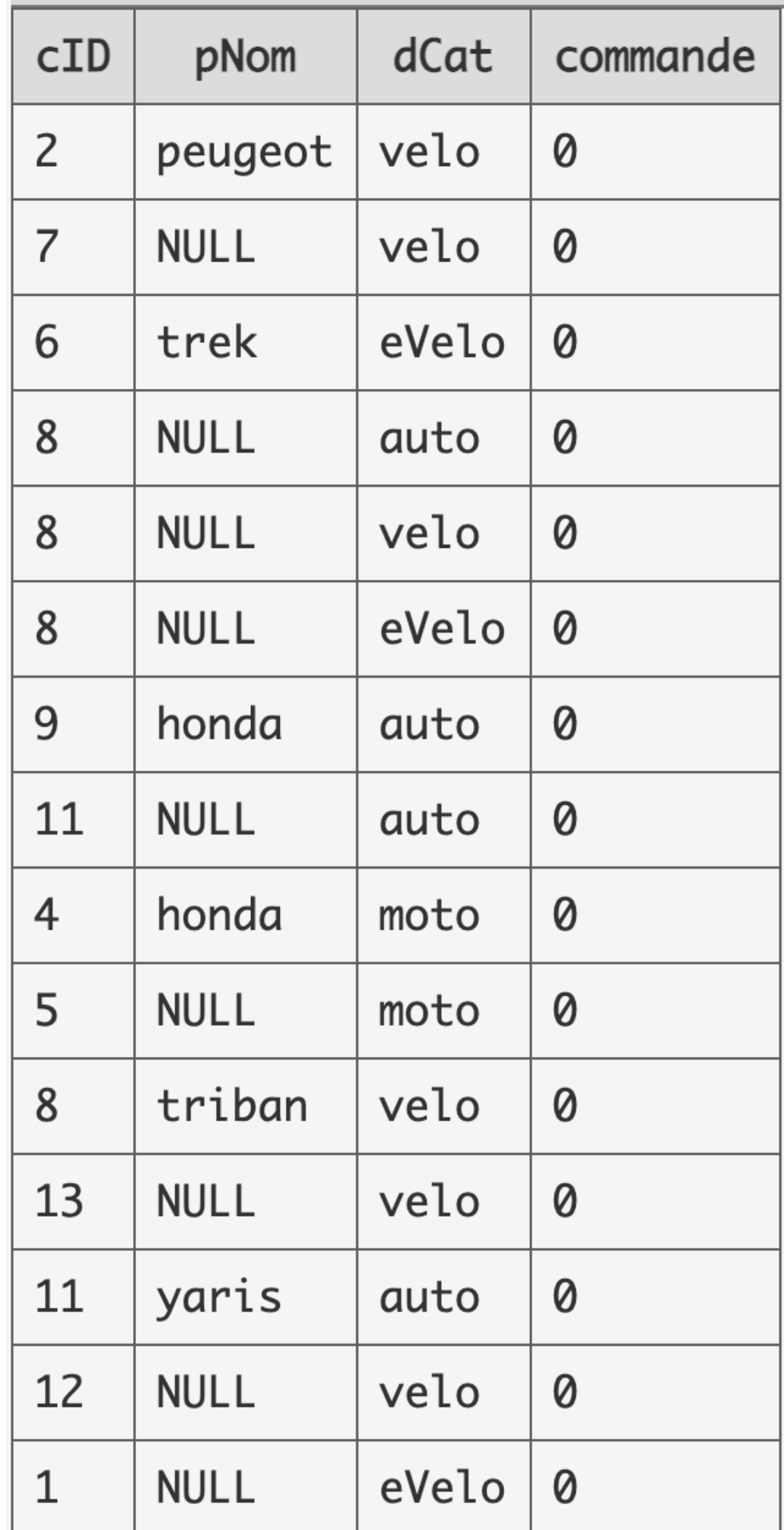

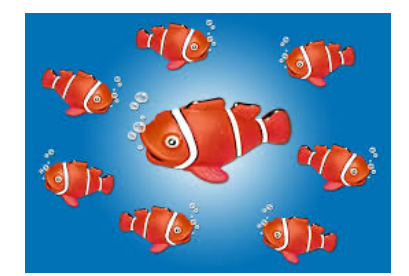

### Modifications

- jour de chance: tous les clients recoivent 10000€ -> modifier la table client.
- spécial Bordeaux: tous les clients recoivent 10000€ -> modifier la table client.
- créer la table des clients de Bordeaux
- retirer Helmut et Masha de la table des clients

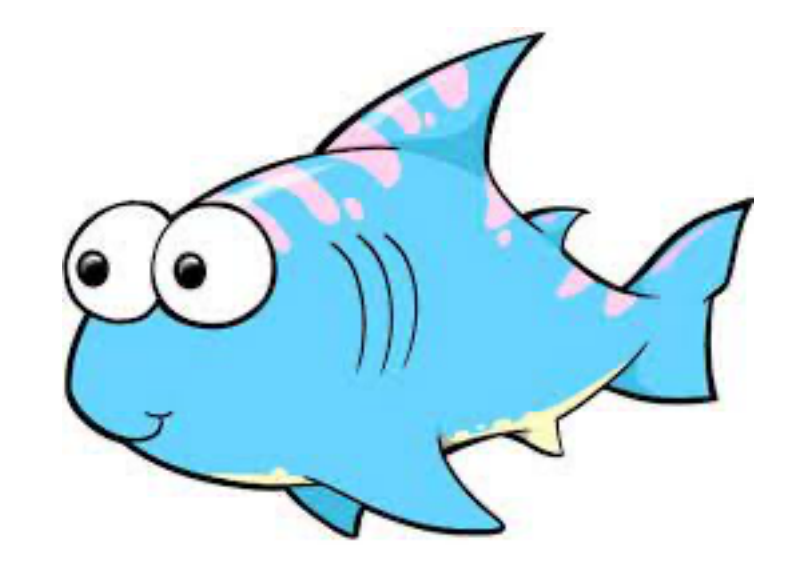

### Attributs de groupe

• on peut regrouper les n-uplets avec GROUP selon des attributs et utiliser une commande de groupe

SELECT *column\_name(s)* FROM *table\_name* WHERE *condition* GROUP BY *column\_name(s)* HAVING *condition* ORDER BY *column\_name(s);*

• commandes de groupe MIN, MAX, COUNT, AVG, SUM

select ville, count(\*) from client group by ville;

[ ne pas oublier DISTINCT ]

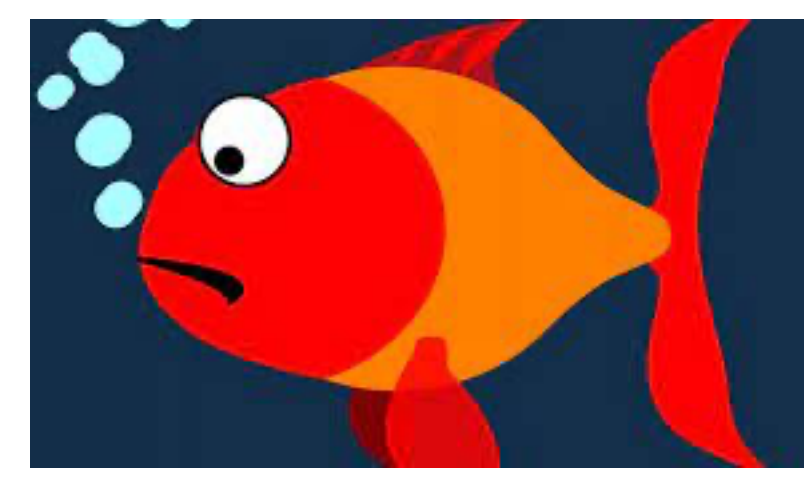

### Attributs de groupe

- trouver l'actif moyen des acheteurs de motos
- lister tous les clients qui veulent acheter une moto
- compter les acheteurs de motos
- compter les acheteurs de motos par ville
- lister les clients qui ont le même actif à 10000€ près
- compter le nombre de clients qui ont le même actif à 10000€ près
- lister les actifs moyens des acheteurs de velos, de eVelos, de motos, d'autos
- compter les acheteurs par catégorie de produits
- lister les clients ordonnés par nom de produits et actifs

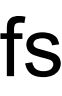

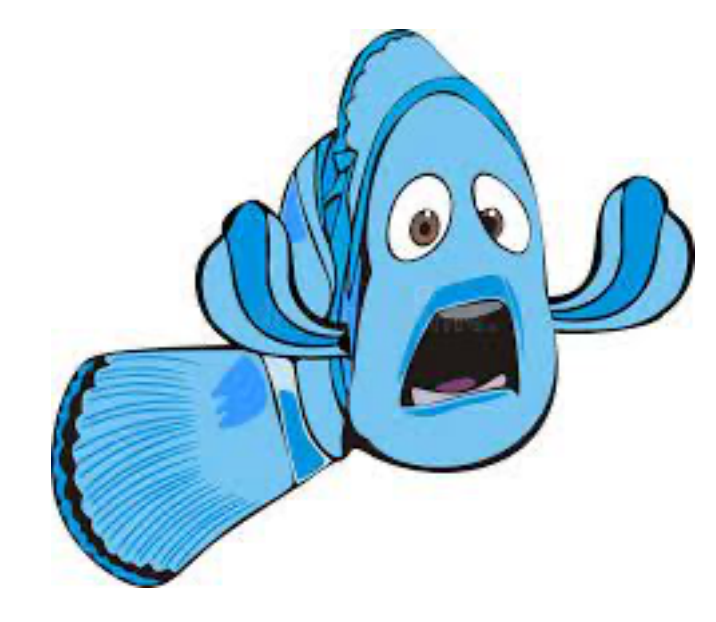

### Attributs de groupe

• lister les cID des clients avec le nombre de produits qu'ils veulent acheter et lister les clients qui ne veulent rien acheter

- 
- lister les produits avec plus que 3 devis
- lister les produits avec plus que 3 acheteurs
- [ « les les catégories de produits achetés par les plus pauvres » ]

• lister les catégories de produits avec des devis dont les actifs des acheteurs sont inférieurs à la moyenne des actifs

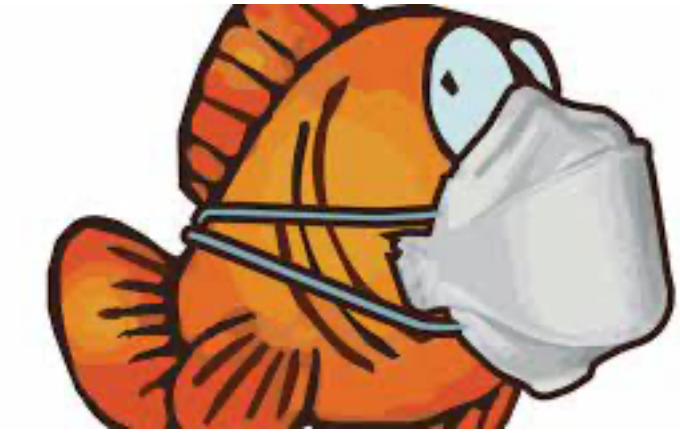

### Attributs NULL

• les attributs inexistants ont la valeur NULL

select \* from devis where pNom is NULL;

 $[$  remarque: ne pas utiliser  $=$ , mais utiliser  $IS$  ]

• le résultat de tests avec des attributs nuls peut être aléatoire

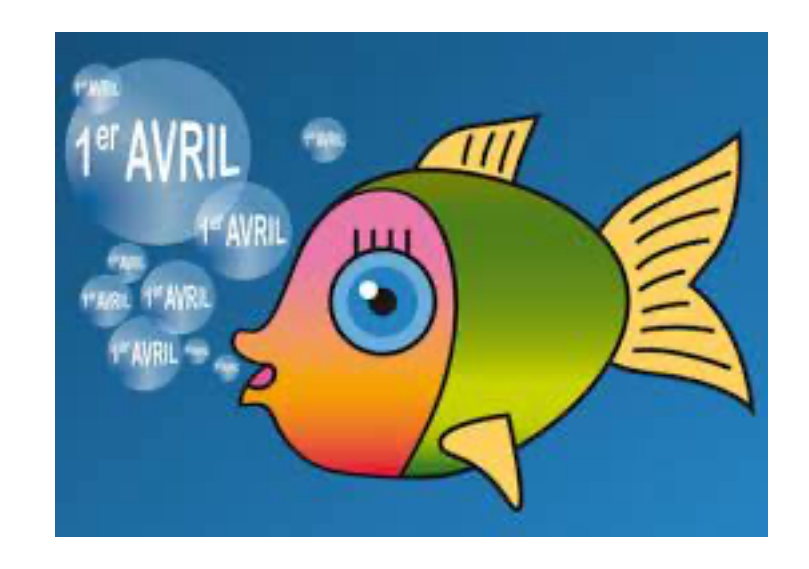

### Prochains cours

- indexation
- introduction au requêtes concurrentes
- transactions
- correspondance avec la logique du 1er ordre
- interface avec Python, HTML et Javascript

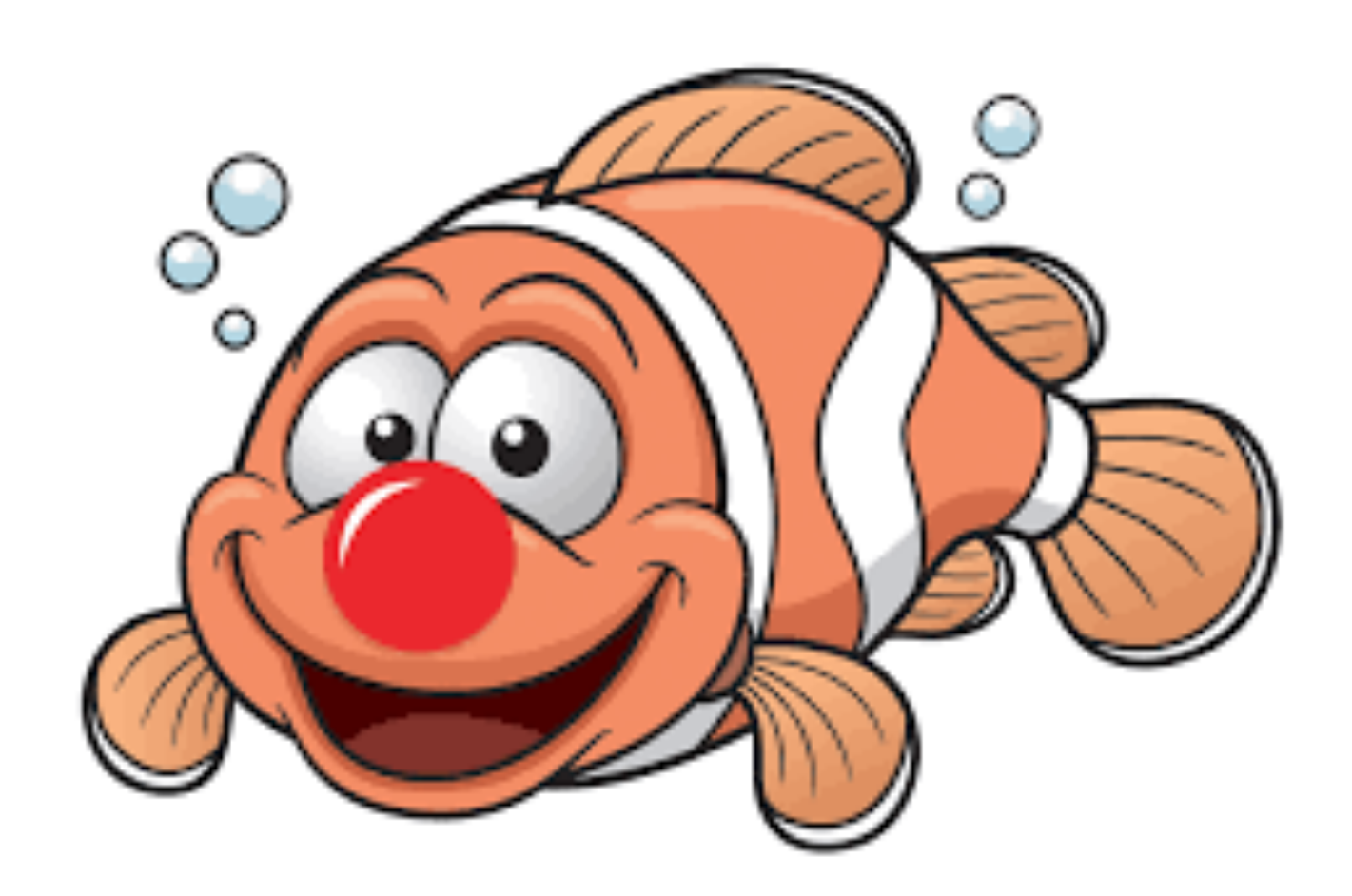

select client.cId, nom, actif from client, devis where client.cID = devis.cID and devis.dCat = "velo";

• lister tous les clients qui veulent acheter un velo

select avg (actif) from client, devis where client.cID = devis.cID and devis.dCat = "velo";

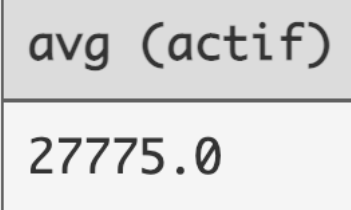

```
select count (*)
from client, devis
where client.cID = devis.cID
and devis.dCat = "velo";
```
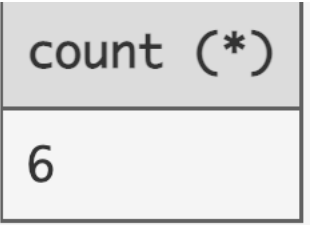

• trouver l'actif moyen des acheteurs de velos

• compter les acheteurs de velos

• compter les acheteurs de velos par ville

select ville, count (\*) from client, devis where client.cID = devis.cID and devis.dCat = "velo" group by ville;

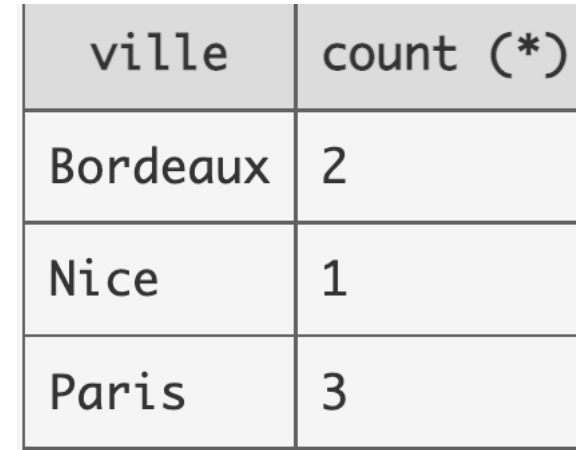

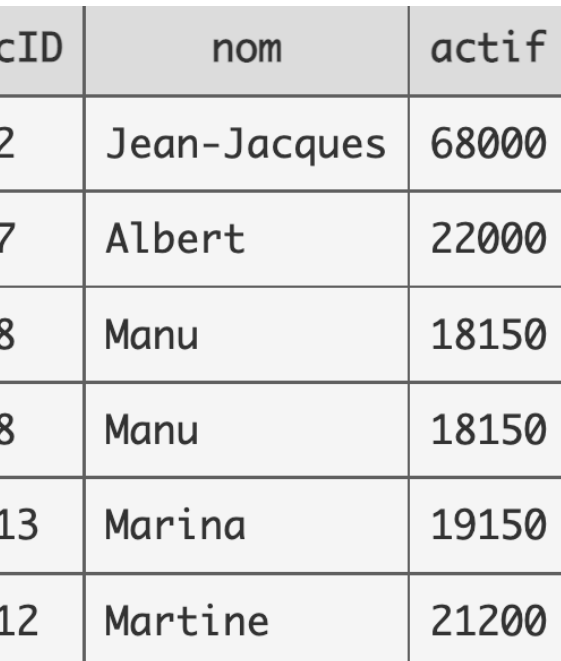

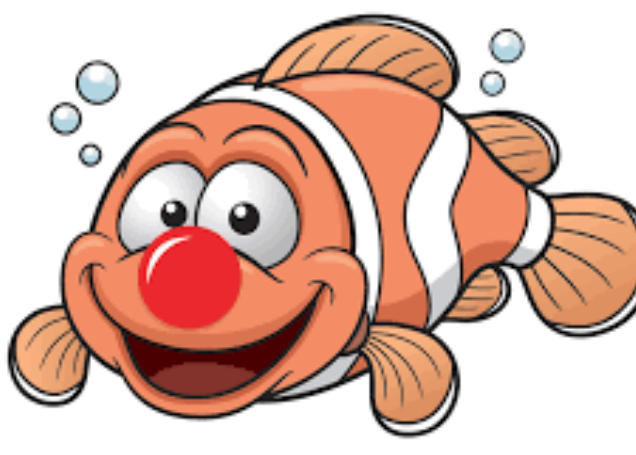

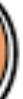

select count (distinct C1.nom) from client as C1, client as C2 where  $C1.CID \Leftrightarrow C2.CID$ and abs  $(C2.\text{actif} - C1.\text{actif}) \leq 1000$ ;

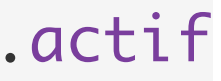

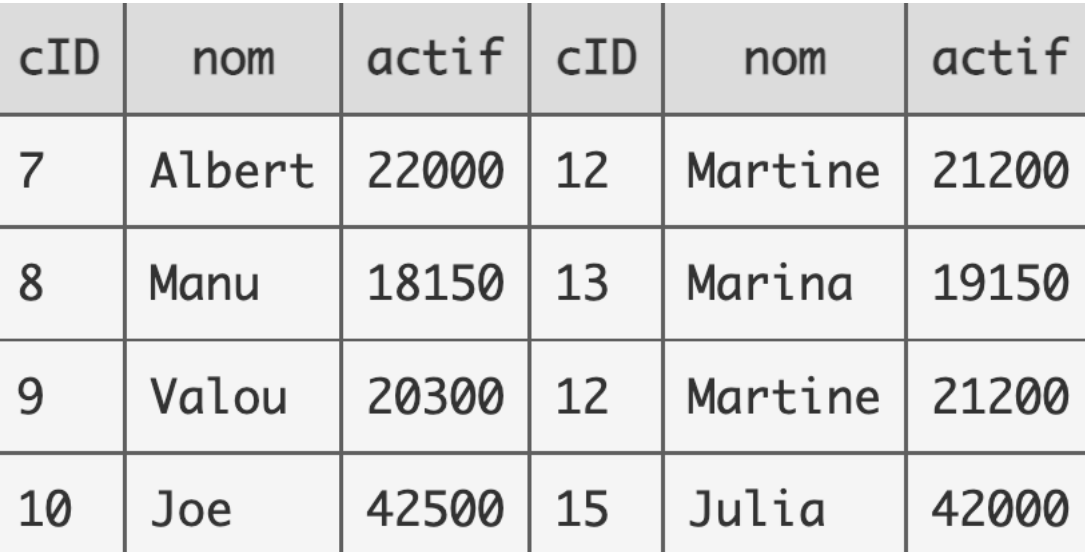

count (distinct C1.nom)

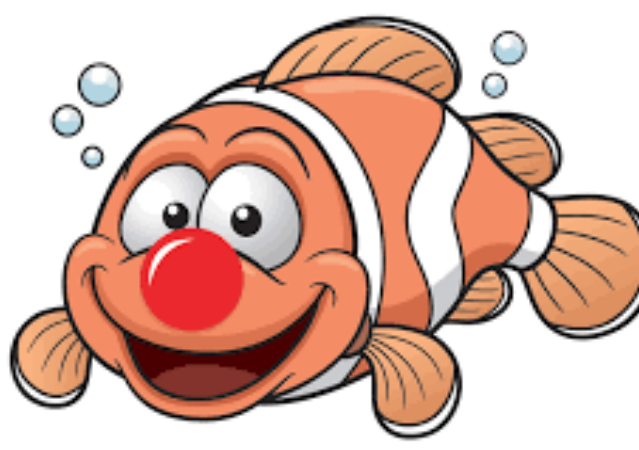

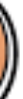

• lister les clients qui ont le même actif à 1000€ près

```
select C1.cID, C1.nom, C1.actif, C2.cID, C2.nom, C2.
from client as C1, client as C2
where C1.CID < C2.CIDand abs (C2.\text{actif} - C1.\text{actif}) \leq 1000
```
• compter le nombre de clients qui ont le même actif à 1000€ près

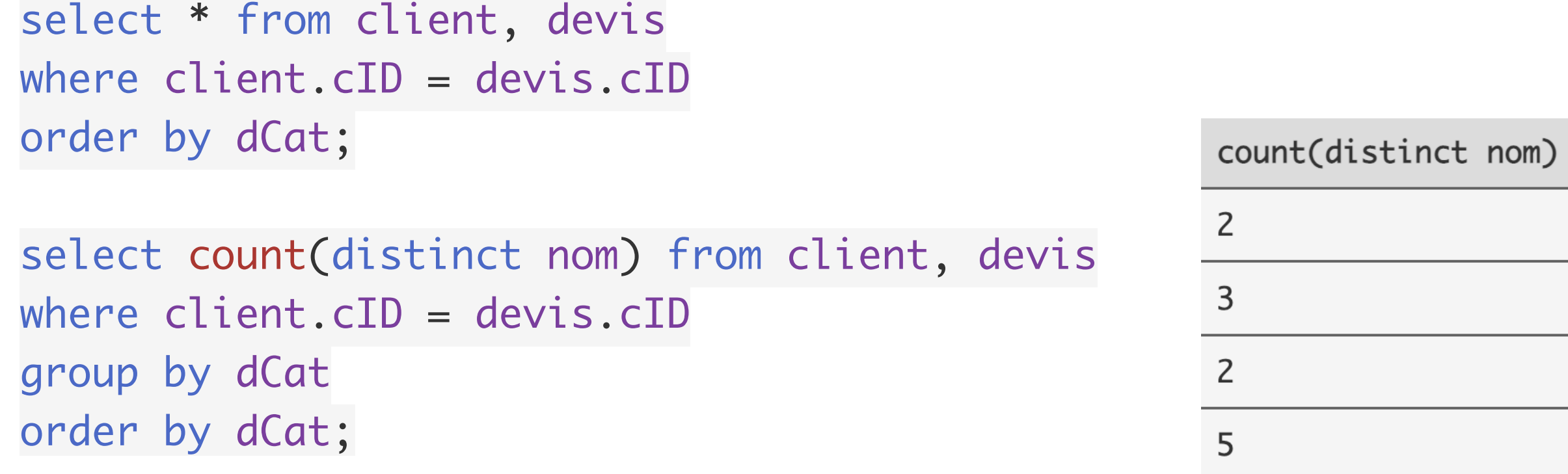

• compter les acheteurs par catégorie de produits

- lister les actifs moyens des acheteurs de velos, de eVelos, de motos, d'autos (idem en changeant COUNT par AVG)
- lister les clients ordonnés par nom de produits et actifs

```
select nom, pNom, dCat from client, devis
where devis.cID = client.cID
order by pNom, actif;
```
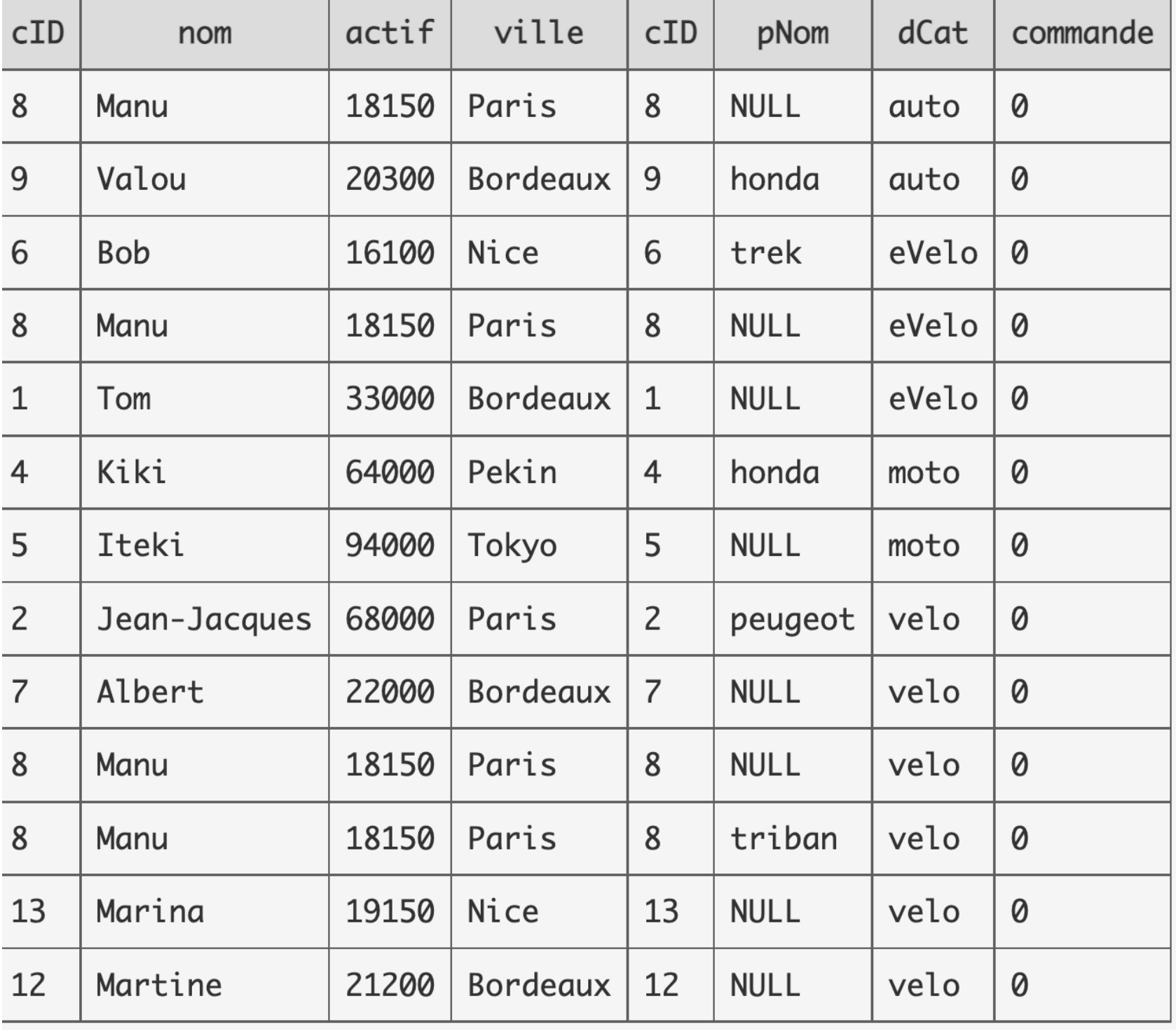

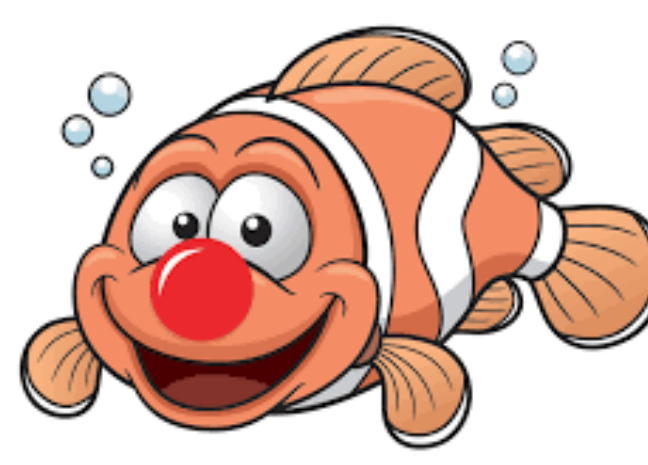

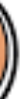

```
select client.cID, nom, count(devis.cID)
from client, devis
where client.cID = devis.cID
group by devis.cID;
```
• lister les cID des clients avec le nombre de produits qu'ils veulent acheter

```
select distinct client.cID, nom
from client, devis
where client.cID not in
  (select devis.cID from devis);
```
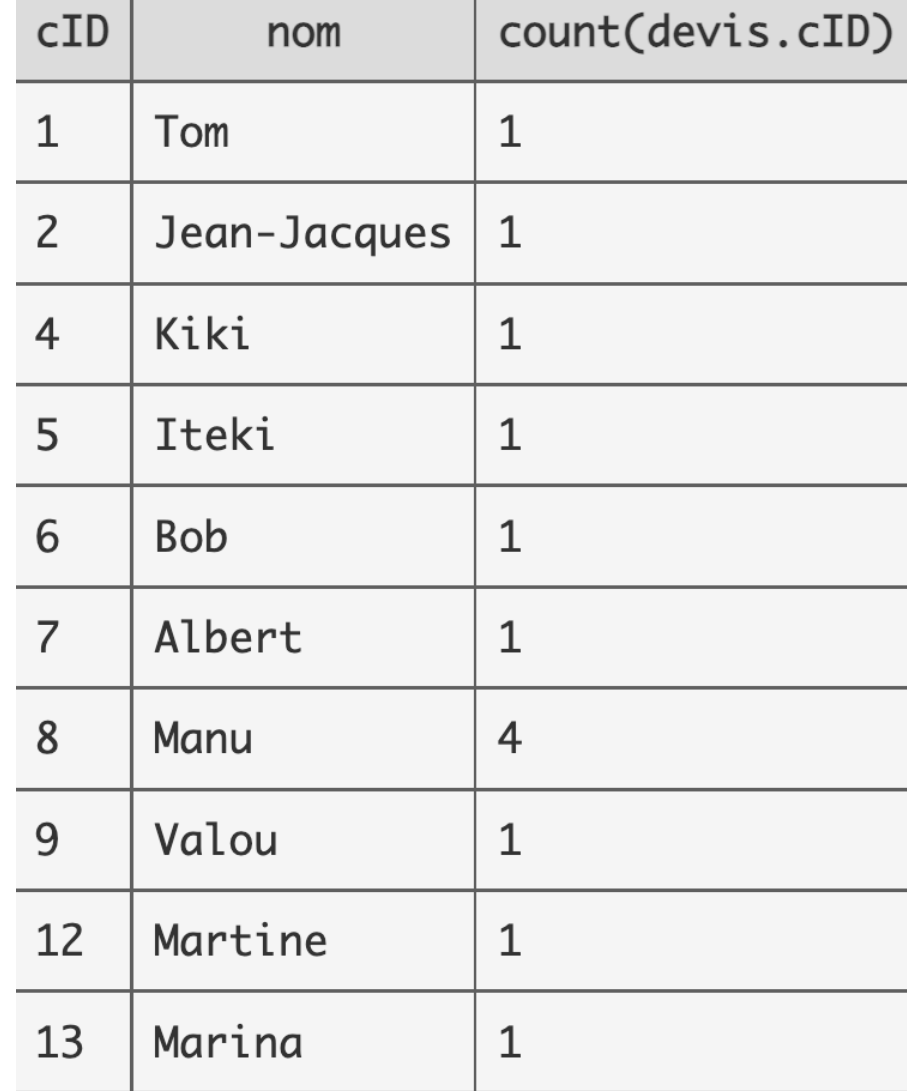

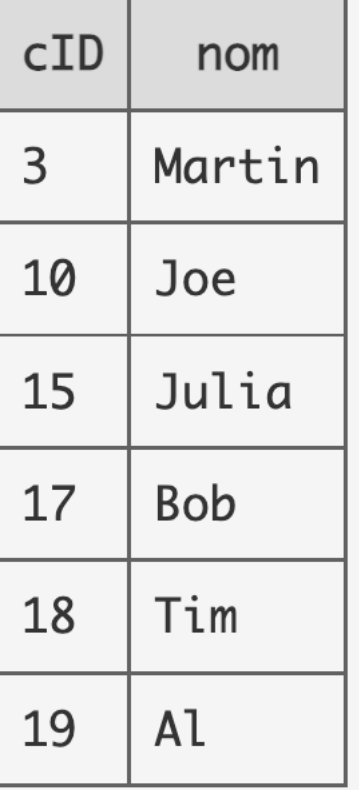

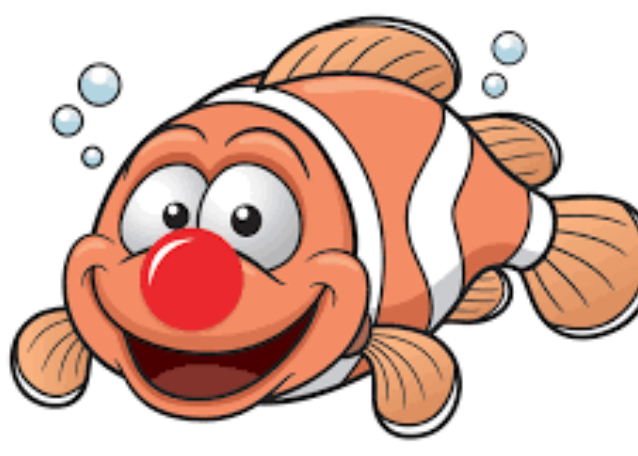

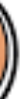

• lister les clients qui ne veulent rien acheter

### • lister les catégories de produits avec des devis dont les actifs des acheteurs sont inférieurs à la moyenne des actifs

diminuée de 20000€

[ « les les catégories de produits achetés par les plus pauvres » ]

```
select dCat, actifCatMoyen
from
   (select dCat, avg(actif) as actifCatMoyen
    from
      (select distinct dCat, actif, client.cID
      from devis, client
     where client.cID = devis.cID
      order by dCat, client.cID)
      group by dCat)
    where actifCatMoyen > 
      (select avg(actif) from client
       as actifMoyen) - 20000;
```
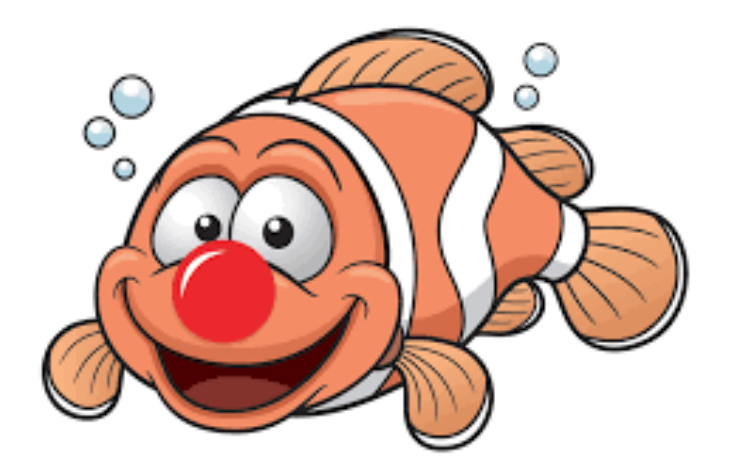

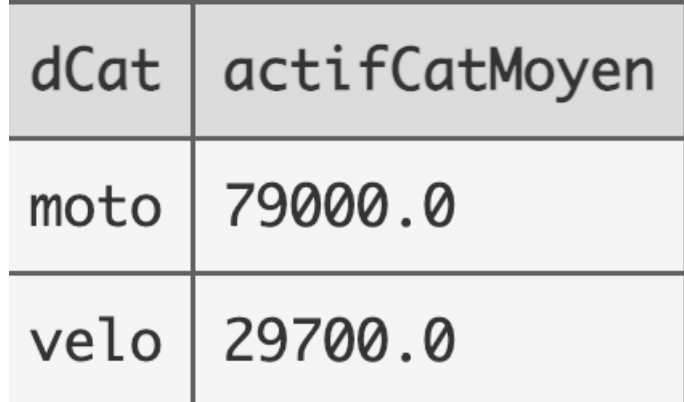

```
select avg (actif) from client;
select dCat, avg(actif) as actifCatMoyen
from
(select distinct dCat, actif, client.cID
from devis, client
where client.cID = devis.cID
order by dCat, client.cID)
group by dCat;
```
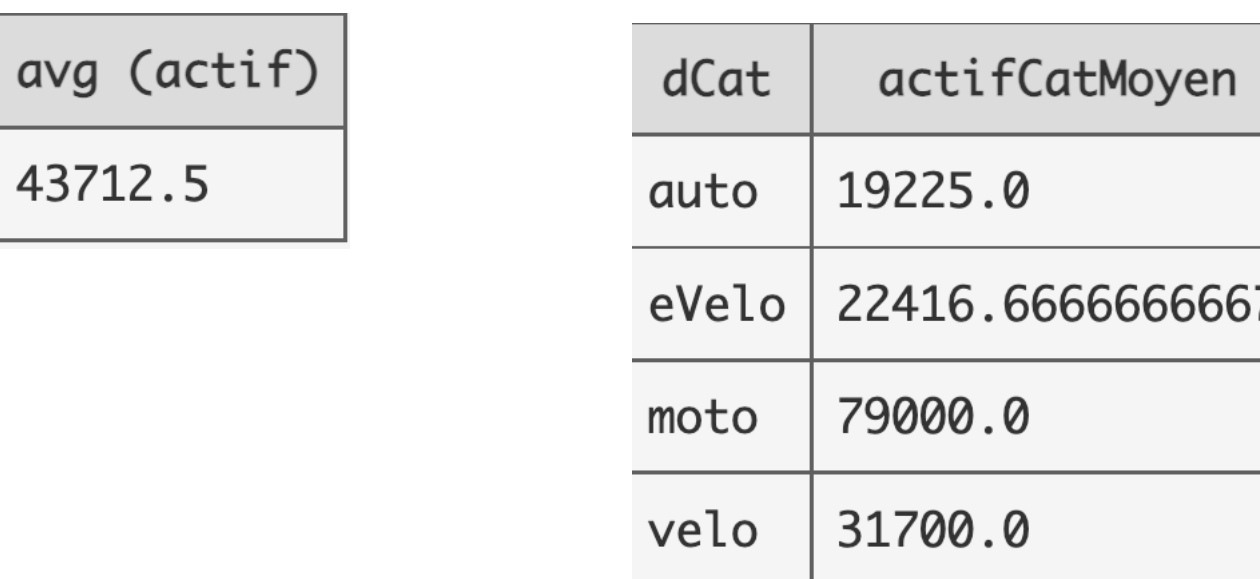

43712.5